### CS1100 - Introduction to Programming

Trimester 3, April – June 2021

Instructor:

Shweta Agrawal (shweta.a@cse.iitm.ac.in) Lecture 19

### CS1100 - Introduction to Programming

- Programming: From Turtle to C.
- Data Types in C, Operators. Input and the Output.
- Modifying the control flow in Programs if-else, switch, loops: while, do-while, for.
- Implementing numerical methods using a C-program.
- Arrays and Strings in C.

So Far

### CS1100 - Introduction to Programming

- Programming: From Turtle to C.
- Data Types in C, Operators. Input and the Output.
- Modifying the control flow in Programs if-else, switch, loops: while, do-while, for.
- Implementing numerical methods using a C-program.
- Arrays and Strings in C.

- functions in C.
- Blocks and Scope

So Far

Cominę Up...

 Given a character grid, and a string s, print the indices of the rows and columns of grid that contain s.

| С | а | t | t | у |
|---|---|---|---|---|
| С | С | S | е | р |
| е | S | С | е | 1 |
| S | е | е | S | е |
| h | а | р | s | а |

 Assume a code find(x,y) that returns the index of y in x. write a code for find now.

Which rows and columns contain cse?

 Given a character grid, and a string s, print the indices of the rows and columns of grid that contain s.

| С | а | t | t | у |
|---|---|---|---|---|
| С | С | S | е | р |
| е | S | С | е | ı |
| S | е | е | S | е |
| h | а | р | s | а |

Which rows and columns contain cse?

- Assume a code find(x,y) that returns the index of y in x. write a code for find now.
- For each row R, find(R, s).
- For each column C, find(C, s).

• Given a character grid, and a string s, print the indices of the rows and columns of grid that contain s.

#### Pseudo-code:

- For each row R of grid
  - If (find(R, s)) print(index of R).
- gridT = transpose(grid).
- For each row R of gridT
  - If (find(R, s)) print(index of R).

 Given a character grid, and a string s, print the indices of the rows and columns of grid that contain s.

#### Pseudo-code:

- For each row R of grid
  - If (find(R, s)) print(index of R).
- gridT = transpose(grid).
- For each row R of gridT
  - If (find(R, s)) print(index of R).

**functions**: concept of writing the programs for find, transpose etc seperately and using them in the main program.

### Can we define our own "commands"?

- We already know of commands like :
  - sqrt(x) evaluates to the square root of x.
  - pow(x,k) returns the value of x multiplied by itself value of k many times.
  - forward(d) moves the turtle forward d units.

### Can we define our own "commands"?

- We already know of commands like :
  - sqrt(x) evaluates to the square root of x.
  - pow(x,k) returns the value of x multiplied by itself value of k many times.
  - forward(d) moves the turtle forward d units.
- Can we define new commands? e.g.
  - gcd(m,n) should evaluate to the GCD of m,n.
  - dash(d) should move the turtle forward, but draw dashes as it moves rather than a continuous line.

### Can we define our own "commands"?

- We already know of commands like :
  - sqrt(x) evaluates to the square root of x.
  - pow(x,k) returns the value of x multiplied by itself value of k many times.
  - forward(d) moves the turtle forward d units.
- Can we define new commands? e.g.
  - gcd(m,n) should evaluate to the GCD of m,n.
  - dash(d) should move the turtle forward, but draw dashes as it moves rather than a continuous line.
- functions official name for such commands, implemented seperately.

#### functions in C-language helps us to :

 Define our own subtasks which we want to use in bigger tasks and program them to reuse them whenever needed. This is called modular approach to program design. Very effective and less error-prone.

- Define our own subtasks which we want to use in bigger tasks and program them to reuse them whenever needed. This is called modular approach to program design. Very effective and less error-prone.
- Define our own mathematical (or otherwise) functions, and use them.

- Define our own subtasks which we want to use in bigger tasks and program them to reuse them whenever needed. This is called modular approach to program design. Very effective and less error-prone.
- Define our own mathematical (or otherwise) functions, and use them.
- Re-use lots of code, tested code.

- Define our own subtasks which we want to use in bigger tasks and program them to reuse them whenever needed. This is called modular approach to program design. Very effective and less error-prone.
- Define our own mathematical (or otherwise) functions, and use them.
- Re-use lots of code, tested code.
- Giving a job to functions ≡ outsourcing.

```
#include <stdio.h>
int main()
    int var1 = 10;
    int var2 = 20;
    int var3, var4;
    var3 = FindSum(var1,var2);
    var4 = FindSum(var3,var2);
    printf("%d", var3);
    printf("%d", var4);
    return 0;
```

```
#include <stdio.h>
int main()
    int var1 = 10;
    int var2 = 20;
    int var3, var4;
    var3 = FindSum(var1,var2);
    var4 = FindSum(var3,var2);
    printf("%d", var3);
    printf("%d", var4);
    return 0;
What happens when you com-
pile this program?
```

```
#include <stdio.h>
int main()
    int var1 = 10;
    int var2 = 20;
    int var3, var4;
    var3 = FindSum(var1,var2);
    var4 = FindSum(var3,var2);
    printf("%d", var3);
    printf("%d", var4);
    return 0;
What happens when you com-
pile this program?
```

```
#include <stdio.h>
int main()
    int var1 = 10:
    int var2 = 20;
    int var3, var4;
    var3 = FindSum(var1,var2);
    var4 = FindSum(var3,var2);
    printf("%d", var3);
    printf("%d", var4);
    return 0;
```

What happens when you compile this program?

- Before using the function

   the compiler needs to
   be told about the
   function.
- How to tell them?

```
#include <stdio.h>
int main()
    int var1 = 10:
    int var2 = 20:
    int var3, var4;
    var3 = FindSum(var1,var2);
    var4 = FindSum(var3,var2);
    printf("%d", var3);
    printf("%d", var4);
    return 0:
```

What happens when you compile this program?

- Before using the function

   the compiler needs to
   be told about the
   function.
- How to tell them?
   Declare functions.
- Only name, return type, number of arguments and their type need to be told initially. This is called the **prototype** of a function.

# Completing the example

```
#include "stdio.h"
int FindSum(int, int);
int main()
{
    int var1 = 10;
    int var2 = 20:
    int var3, var4;
    var3 = FindSum(var1,var2);
    var4 = FindSum(var3,var2);
    printf("%d\n", var3);
    printf("%d\n", var4);
    return 0;
int FindSum(int a, int b)
     int c=a+b;
     return c;
```

### Prototype of a function:

- Name of the function
- Arguments and their types.
- Return type.

## Completing the example

```
#include "stdio.h"
int FindSum(int, int);
int main()
    int var1 = 10:
    int var2 = 20:
    int var3, var4;
    var3 = FindSum(var1,var2);
    var4 = FindSum(var3, var2);
    printf("%d\n", var3);
    printf("%d\n", var4);
    return 0:
int FindSum(int a, int b)
     int c=a+b:
     return c;
```

### Prototype of a function:

- Name of the function
- Arguments and their types.
- Return type.

#### **Defintion** of the function:

- Return type
- Function name
- Names of arguments and their types
- Body of the function
- Local variables
- Return statement

# Prototype can be replaced by definition

```
#include "stdio.h"
int FindSum(int a, int b)
{
     int c=a+b:
     return c;
}
int main()
    int var1 = 10:
    int var2 = 20:
    int var3, var4;
    var3 = FindSum(var1,var2);
    var4 = FindSum(var3,var2);
    printf("%d\n", var3);
    printf("%d\n", var4);
    return 0:
```

**Prototype**: Not provided.

#### **Defintion** of the function:

- Return type
- Function name
- Names of arguments and their types
- Body of the function
- Local variables
- Return statement

# Extra Example: Anatomy of a function definition

Function myMultipleFunction returns the result of multiplication of integers.

# Extra Example: Anatomy of a function definition

Function myMultipleFunction returns the result of multiplication of integers.

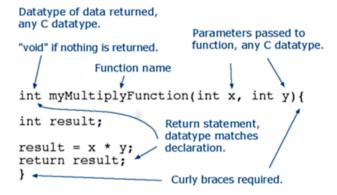

# Extra Example : Anatomy of a function definition

Function getAreaOfSquare returns the area of a square in  $cm^2$  whose side is of length side in cm.

# Extra Example : Anatomy of a function definition

Function getAreaOfSquare returns the area of a square in  $cm^2$  whose side is of length side in cm.

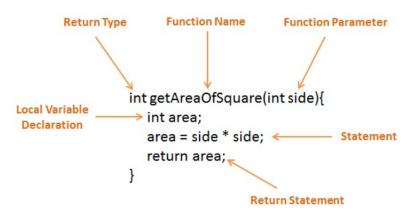

```
#include "stdio.h"
int FindSum(int, int);
int main()
    int var1 = 10:
    int var2 = 20;
    int var3, var4;
    var3 = FindSum(var1,var2);
    var4 = FindSum(var3,var2);
    printf("%d\n", var3);
    printf("%d\n", var4);
    return 0;
int FindSum(int a, int b)
     int c=a+b;
     return c;
```

```
#include "stdio.h"
int FindSum(int, int);
                                Invocation (function call):
int main()
                                    arguments passed to the function.
    int var1 = 10:
    int var2 = 20:
    int var3, var4;
    var3 = FindSum(var1,var2);
    var4 = FindSum(var3,var2);
    printf("%d\n", var3);
    printf("%d\n", var4);
    return 0;
int FindSum(int a, int b)
     int c=a+b;
     return c;
```

```
#include "stdio.h"
int FindSum(int, int);
int main()
    int var1 = 10:
    int var2 = 20:
    int var3, var4;
    var3 = FindSum(var1,var2);
    var4 = FindSum(var3,var2);
    printf("%d\n", var3);
    printf("%d\n", var4);
    return 0;
int FindSum(int a, int b)
     int c=a+b;
     return c;
```

#### Invocation (function call):

- arguments passed to the function.
- receiving the return value from the function.

```
#include "stdio.h"
int FindSum(int, int);
                                      Invocation (function call):
int main()
                                           arguments passed to the function.

    receiving the return value from

     int var1 = 10:
                                            the function
     int var2 = 20:

    a function can be called multiple

     int var3, var4;
                                            times, with different arguments.
     var3 = FindSum(var1,var2);
     var4 = FindSum(var3,var2);
     printf("%d\n", var3);
                                      Code for caller of a function
                                                                    Code for function
     printf("%d\n", var4);
     return 0:
                                           statement o:
                                          statement,;
                                                                        statement,;
                                          function call
int FindSum(int a, int b)
                                           statement ....
                                                                       statement<sub>fn</sub>;
      int c=a+b:
      return c;
```

```
#include<stdio.h>
int fact(int);
int main() {
    int x, y;
    printf("Enter a number:");
    scanf("%d", &x);
    y = fact(x);
   printf("%d\n",y);
int fact(int n) {
    int i = 1;
    while(n>0) {
        i = i * n;
        n--;
    return i;
```

```
#include<stdio.h>
int fact(int);
int main() {
    int x, y;
    printf("Enter a number:");
    scanf("%d", &x);
    y = fact(x);
    printf("%d\n",y);
int fact(int n) {
    int i = 1:
    while(n>0) {
        i = i * n;
        n--;
    return i:
```

#### Take Aways:

 We can write more complicated code within the body of functions.

```
#include<stdio.h>
int fact(int);
int main() {
    int x, y;
    printf("Enter a number:");
    scanf("%d", &x);
    y = fact(x);
    printf("%d\n",y);
int fact(int n) {
    int i = 1:
    while(n>0) {
        i = i * n;
        n--;
    return i:
```

#### Take Aways:

- We can write more complicated code within the body of functions.
- We can define our own math functions.

```
#include<stdio.h>
int fact(int);
int main() {
    int x, y;
    printf("Enter a number:");
    scanf("%d", &x);
    y = fact(x);
    printf("%d\n",y);
int fact(int n) {
    int i = 1:
    while(n>0) {
        i = i * n;
        n--;
    return i:
```

#### Take Aways:

- We can write more complicated code within the body of functions.
- We can define our own math functions.
- In fact, math.h has such definitions to compute sqrt and pow etc.

```
#include<stdio.h>
int fact(int);
int main() {
    int x, y;
    printf("Enter a number:");
    scanf("%d", &x);
    y = fact(x);
    printf("%d\n",y);
int fact(int n) {
    int i = 1:
    while(n>0) {
        i = i * n;
        n--;
    return i:
```

#### Take Aways:

- We can write more complicated code within the body of functions.
- We can define our own math functions.
- In fact, math.h has such definitions to compute sqrt and pow etc.
- More interestingly, printf and scanf are also functions defined inside stdio.h.

## Functions with arguments & no return value

```
#include<stdio.h>
void area(float rad); // Prototype Declaration
int main()
{
   float rad;
   printf("Enter the radius : ");
   scanf("%f",&rad);
   area(rad);
void area(float rad)
   float ar:
   ar = 3.14 * rad * rad ;
  printf("Area of Circle = %f",ar);
```

## Functions with no arguments & no return value

```
#include<stdio.h>
void area(); // Prototype Declaration
void main()
 area();
void area()
    float area_circle;
    float rad;
    printf("Enter the radius : ");
    scanf("%f",&rad);
    area_circle = 3.14 * rad * rad ;
    printf("Area of Circle = %f", area_circle);
```

#### Control Flow: More complicated example

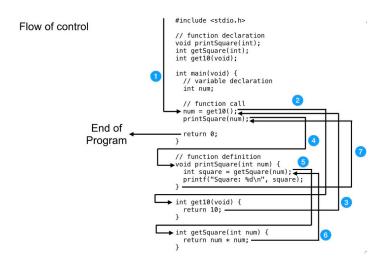

### Now this slide may make more sense

#### functions in C-language helps us to :

- Define our own subtasks which we want to use in bigger tasks and program them to reuse them whenever needed. This is called modular approach to program design. Very effective and less error-prone.
- Define our own mathematical (or otherwise) functions, and use them.
- Re-use lots of code, tested code.
- Giving a job to functions ≡ outsourcing.

## Classifying functions in C

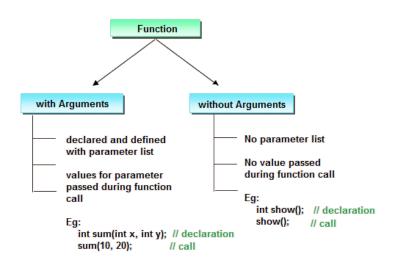

## Classifying functions in C

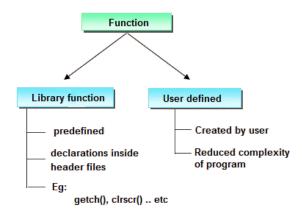

### New Concept: Blocks and Scope

**Block**: A program segment written within curly brackets.

**Scope**: The program segment where a particular declaration of a variable is applicable.

## New Concept: Blocks and Scope

**Block**: A program segment written within curly brackets.

**Scope**: The program segment where a particular declaration of a variable is applicable.

```
int global;
                                                              // a global variable
                          int main()
                                int local:
                                                             // a local variable
                                global = 1;
                                                             // global can be used here
                                Yocal = 2;
                                                             // so can local
Scope of
                                                              // beginning a new block
alabai
        Scape at
                                    int very_local
                                                              // this is local to the block
         lòcai
                                    very local = global+local;
                verv' local
                                   // We just closed the block
                                   // very local can not be used
```

```
#include <stdio.h>
                                   int FindSum(int a, int b)
int FindSum(int, int);
int var1 = 10;
                                        int c=a+b;
                                        printf("%d\n",var1);
int main()
                                        return c;
    int var2 = 20;
      int var3;
      var3 = FindSum(var1,var2);
      printf("%d\n", var3);
    float var3=100;
    printf("%f\n", var3);
    return 0;
```

```
#include <stdio.h>
                                    int FindSum(int a, int b)
int FindSum(int, int);
int var1 = 10:
                                          int c=a+b;
                                         printf("%d\n",var1);
int main()
                                         return c;
    int var2 = 20;

    Scope of var2 is the whole of

                                         main
      int var3;
      var3 = FindSum(var1,var2);
      printf("%d\n", var3);
    float var3=100;
    printf("%f\n", var3);
    return 0;
```

```
#include <stdio.h>
                                     int FindSum(int a, int b)
int FindSum(int, int);
int var1 = 10:
                                          int c=a+b;
                                          printf("%d\n",var1);
int main()
                                          return c;
    int var2 = 20;
                                       • Scope of var2 is the whole of
                                          main
      int var3;

    Scope of int var3 is only

      var3 = FindSum(var1,var2);
                                          the inner block.
      printf("%d\n", var3);
    float var3=100;
    printf("%f\n", var3);
    return 0;
```

```
#include <stdio.h>
int FindSum(int, int);
int var1 = 10:
int main()
    int var2 = 20;
      int var3;
      var3 = FindSum(var1,var2);
      printf("%d\n", var3);
    float var3=100;
    printf("%f\n", var3);
    return 0;
```

```
int FindSum(int a, int b)
{
    int c=a+b;
    printf("%d\n",var1);
    return c;
}
```

- Scope of var2 is the whole of main
- Scope of int var3 is only the inner block.
- Scope of float var3 is only the outer block.

```
#include <stdio.h>
int FindSum(int, int);
int var1 = 10:
int main()
    int var2 = 20;
      int var3:
      var3 = FindSum(var1,var2);
      printf("%d\n", var3);
    float var3=100;
    printf("%f\n", var3);
    return 0;
```

```
int FindSum(int a, int b)
{
    int c=a+b;
    printf("%d\n",var1);
    return c;
}
```

- Scope of var2 is the whole of main
- Scope of int var3 is only the inner block.
- Scope of float var3 is only the outer block.
- Scope of int var1 is the whole program.

```
#include <stdio.h>
                                      int FindSum(int a, int b)
int FindSum(int, int);
int var1 = 10:
                                            int c=a+b:
                                            printf("%d\n", var1);
int main()
                                            return c:
    int var2 = 20;
                                         • Scope of var2 is the whole of
                                           main
      int var3:

    Scope of int var3 is only

      var3 = FindSum(var1,var2);
                                           the inner block.
      printf("%d\n", var3);

    Scope of float var3 is only

                                           the outer block.
    float var3=100;
    printf("%f\n", var3);

    Scope of int var1 is the

    return 0;
                                           whole program.
```

Local vs Global variables: var1 is global but var2 is local for main function.

- Functions : Modular Programming. Build programs brick by brick. Reusing built and tested part.
- Declaration, Definition and Invocation of functions.
- Block and Scope. Local and Global Variables.

- We will do hands-on examples of using functions.
- Is main program a function?Why are we ending with "return 0;" Who is it returning to?

- Functions : Modular Programming. Build programs brick by brick. Reusing built and tested part.
- Declaration, Definition and Invocation of functions.
- Block and Scope. Local and Global Variables.

- We will do hands-on examples of using functions.
- Is main program a function?Why are we ending with "return 0;" Who is it returning to?
- Can a function invoke other functions?

- Functions : Modular Programming. Build programs brick by brick. Reusing built and tested part.
- Declaration, Definition and Invocation of functions.
- Block and Scope. Local and Global Variables.

- We will do hands-on examples of using functions.
- Is main program a function?Why are we ending with "return 0;" Who is it returning to?
- Can a function invoke other functions? Yes!

- Functions : Modular Programming. Build programs brick by brick. Reusing built and tested part.
- Declaration, Definition and Invocation of functions.
- Block and Scope. Local and Global Variables.

- We will do hands-on examples of using functions.
- Is main program a function?Why are we ending with "return 0;" Who is it returning to?
- Can a function invoke other functions? Yes!
- Can a function invoke itself?

- Functions : Modular Programming. Build programs brick by brick. Reusing built and tested part.
- Declaration, Definition and Invocation of functions.
- Block and Scope. Local and Global Variables.

- We will do hands-on examples of using functions.
- Is main program a function?Why are we ending with "return 0;" Who is it returning to?
- Can a function invoke other functions? Yes!
- Can a function invoke itself? Yes! Recurison!.